# CopenClinica

# **2.5.2 listAll (Lists studies)**

Returns a list of studies/sites. The roles associated with the user running this webservice will determine which studies/sites are listed.

## **Usage**

Returns a list of all the studies and sites that are part of your OpenClinica instance and accessible by the web services user. The system will not list studies and sites the user does not have access to.

## **SOAP XML Request and Response Template**

```
<soapenv:Envelope
xmlns:soapenv="http://schemas.xmlsoap.org/soap/envelope/"
xmlns:v1="http://openclinica.org/ws/study/v1">
<soapenv:Header>
<wsse:Security soapenv:mustUnderstand="1"
xmlns:wsse="http://docs.oasis-open.org/wss/2004/01/oasis-200401-wss
-wssecurity-secext-1.0.xsd">
<wsse:UsernameToken wsu:Id="UsernameToken-27777511"
xmlns:wsu="http://docs.oasis-open.org/wss/2004/01/oasis-200401-wss-
wssecurity-utility-1.0.xsd">
<wsse:Username>user</wsse:Username>
<wsse:Password
Type="http://docs.oasis-open.org/wss/2004/01/oasis-200401-wss-usern
ame-token-profile-1.0#PasswordText">password</wsse:Password>
</wsse:UsernameToken>
</wsse:Security>
</soapenv:Header>
<soapenv:Body>
<v1:listAllRequest/>
</soapenv:Body>
</soapenv:Envelope>
```

```
<SOAP-ENV:Envelope xmlns:SOAP-
ENV="http://schemas.xmlsoap.org/soap/envelope/">
<SOAP-ENV:Header/>
<SOAP-ENV:Body>
<listAllResponse xmlns="http://openclinica.org/ws/study/v1">
<result>Success</result>
```

```
<studies>
<study>
<identifier>default-study</identifier>
<oid>S_DEFAULTS1</oid>
<name>Default Study</name>
</study>
<study>
<identifier>Study A</identifier>
<oid>S_STUDYA</oid>
<name>A new study</name>
<sites>
<site>
<identifier>Site A</identifier>
<oid>S_SITEA</oid>
<name>1 Site</name>
</site>
</sites>
</study>
</studies>
</listAllResponse>
</SOAP-ENV:Body>
</SOAP-ENV:Envelope>
```
#### **Parameters**

#### Request Parameters

#### Not Available

#### Response Parameters

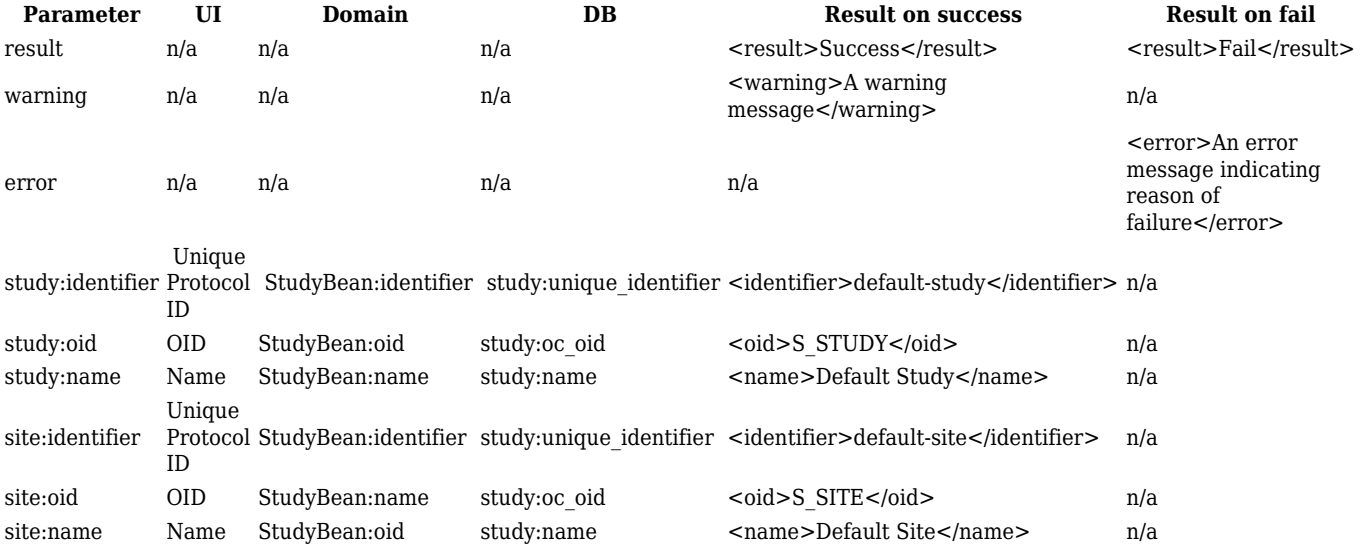

This page is not approved for publication.